## SAP ABAP table DD26VD {Version display: Base tables}

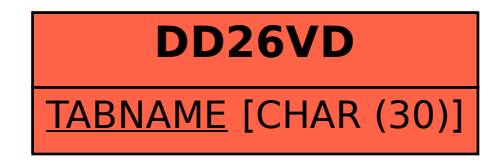